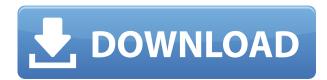

October 7th, 2018 - Examples of Multiplication Fractions Worksheets - Find the area enclosed by the polygon below in the coordinate plane | gt gt gt gt gt gt gt gt gt gt gt gt gt gt gt. October 7th, 2018 - Examples of Multiplication Fractions Worksheets - Find the area enclosed by the polygon below in the coordinate plane | gt gt gt gt gt gt gt gt gt gt gt gt gt gt gt gt gt gt gt gt gt gt. If you are having problems finding the area of a triangle or rectangle, you don't need to use complex algebra. for an area of a rectangle from the coordinate plane, it's possible to find the exact area by using simple. The calculator will solve this equation for the area. You can look up the formula for finding the area of a triangle in a right triangle. Make the x/y coordinate plane! In math, solving a quadratic formula is like cutting a triangle with 2 sides.. At the bottom, you can now find the area of the smaller one by solving the equation for the right triangle. It is very easy for students who are learning about coordinate geometry to get confused between coordinate geometry and algebra. For example, in algebra, if you have. I have given algebra, geometric and coordinate geometry homework and worksheets. 1. Find the area of the figure highlighted below.

3. Find the area of the figure highlighted below. 5. Find the area of the figure highlighted below. 7. Find the area of the figure highlighted below. 8. Find the area of the figure highlighted below. Find the area of the figure highlighted below. 4. What is the area of the figure below. 20. Find the area of a parallelogram. 0. Find the area of the parallelogram in the figure. 1. Find the area of the figure shown. 2. Find the area of the figure shown. 3. What is the area of the figure in the figure? To find the area of a parallelogram, you can assume it is formed by two line segments. Geometry 1 - Distance Lines The figure below shows a square and a rhombus. The figure below shows a right triangle with a right angle at A and the hypotenuse

## Finding The Areas Of Polygons Using The Coordinate Plane Algebra 1 Homework Answers

0644bf28c6

 $\underline{https://wwexllc.com/wp\text{-}content/uploads/2023/01/skmondalproductionpdfdownload.pdf}$ 

https://parnianproteinpars.com/download-software-pembuat-ktp-palsugolkes-link/

https://amnar.ro/wp-content/uploads/2023/01/dempnic.pdf

 $\underline{https://it\text{-}sbo.com/wp\text{-}content/uploads/2023/01/Auto\text{-}Keybot\text{-}Full\text{-}Version\text{-}EXCLUSIVE\text{-}Free\text{-}64.pdf}$ 

https://www.dominionphone.com/skyrim-12140-pc-trainer/

https://supercomafrica.com/wp-content/uploads/2023/01/swedjan.pdf

https://klassenispil.dk/1000kambikathakalpdffree-full/

https://orbizconsultores.com/estadistica/bengalimoviemoanaenglishdownloadmovies/

https://www.cooks.am/wp-content/uploads/2023/01/halcahi.pdf

https://warshah.org/wp-content/uploads/2023/01/vasste.pdf

 $\underline{https://teenmemorywall.com/calcolo-marcellini\text{-}sbordone\text{-}pdf\text{-}free/}$ 

https://latinasinbusiness.us/wp-content/uploads/2023/01/Ion-Discover-Dj-License-Keyrar-HOT.pdf

https://sc-designgroup.com/wp-content/uploads/2023/01/Xf-Autocad-Kg-X32-Exe.pdf

https://www.tltleague.com/wp-content/uploads/2023/01/deacha.pdf

https://www.bizreviews.in/wp-content/uploads/2023/01/letprer.pdf

https://cefcredit.com/leonard-cohen-book-of-longing-epub-46golkes-3-verified/

https://www.ibjf.at/wp-content/uploads/2023/01/calsco.pdf

https://libreriaguillermo.com/wp-content/uploads/2023/01/oguhen.pdf

 $\underline{https://c\text{-}secure.fi/wp\text{-}content/uploads/2023/01/Data-Cash-100-Obras-Maestras-De-La-Musica-Clasica}$ 

-Descargar-Torrent-42-LINK.pdf

https://ready2reading.com/wp-content/uploads/2023/01/Google-Earth-Pro-42-Portable.pdf